# 浙江省 2021 年 10 月高等教育自学考试

# 网 站建设与网页设计试题

## 课程代码:06627

1. 本试卷分 A、B 卷,使用中国电力出版社《Dreamweaver 8. 0 网页设计与制作项目教程》 教材的考生请做 A 卷,并将答题纸上卷别"A"涂黑;使用机械工业出版社《网页与 Web 程序 设计》教材的考生请做 B 卷,并将答题纸上卷别"B"涂黑。不涂或全涂,均以 B 卷记分。请考 生按规定用笔将所有试题的答案涂、写在答题纸上。

2. 答题前,考生务必将自己的考试课程名称、姓名、准考证号用黑色字迹的签字笔或钢笔 填写在答题纸规定的位置上。

## A 卷

## 选择题部分

注意事项:

每小题选出答案后,用 2B 铅笔把答题纸上对应题目的答案标号涂黑。 如需改动,用橡皮 擦干净后,再选涂其他答案标号。 不能答在试题卷上。

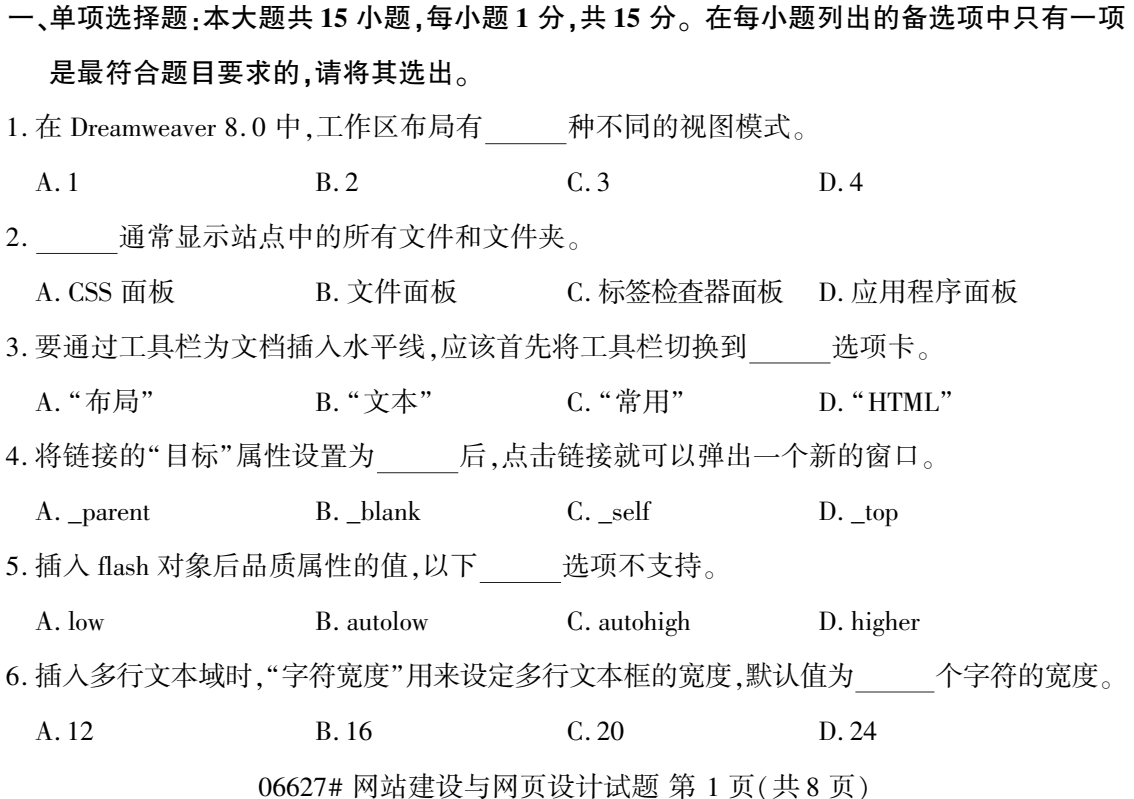

7. 以下说法中,错误的是

A. 表格在页面中的对齐应在 TABLE 标记符中使用 align 属性

B. 要控制表格内容的水平对齐,应在 TR、TD、TH 中使用 align 属性

C. 要控制表格内容的垂直对齐,应在 TR、TD、TH 中使用 valign 属性

D. 表格内容的默认水平对齐方式为居中对齐

- 8. 要创建一个左右框架,右边框架宽度是左边框架的 3 倍,以下 HTML 语句正确的是
	- A. <frameset cols = "3 \*, \* "><frame/>><frame /></frameset>
	- B. <frameset cols = " $*$ , 3 $*$  " $>\$  frame /> <frame /> </frameset>
	- C. <frameset rows = " $*$ , 3 $*$  " $>\$  \frame /> \frame /> \frameset
	- D.  $\langle$  frameset rows = "3  $*$ ,  $*$  "  $>\langle$  frame /> $\langle$  frameset  $\rangle$
- 9. 以下关于 CSS 样式说法正确的是
	- A. 定义的 CSS 样式可以影响站点内多个文档
	- B. 不可以定义指定范围内的标签演示

C. 不可以同时定义多个标签

- D. 不可以为调用的脚本创建 CSS 样式
- 10. 在 HTML4. 0 事件中, 表示元素获得焦点。

A. onFocus B. onLoad C. onResize D. onSelect

11. 能将层转换成表格的条件是

- A. 嵌套层 **B. amazona B. 重叠层**
- C. 不重叠也不嵌套 D. 既重叠又嵌套
- 12. 在 Dreamweaver8. 0 中,关于模板的说法正确的是
	- A. 只能修改锁定区域的内容
	- B. 可编辑区域和锁定区域的内容都可以修改
	- C. 模板一次只能更新一个页面
	- D. 利用模板,可以批量生成具有固定格式、风格统一的网页文档
- 13. 关于域名的说法正确的是
	- A. 域名是访问站点的唯一途径,没有域名就无法访问站点
	- B. 域名无需注册申请,可以自定义便可使用
	- C. 域名的目的是便于记忆和沟通一组服务器的地址
	- D. 目前只能申请英文域名,还不能注册中文域名

06627# 网站建设与网页设计试题 第 2 页(共 8 页)

14. document 对象中,用来作为文档加载的事件是

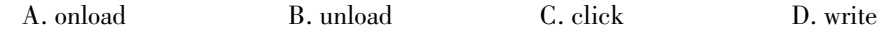

15. 窗体对象的方法只有一个,即

A. submit() B. onload() C. reset() D. onclick()

## 非选择题部分

注意事项:

用黑色字迹的签字笔或钢笔将答案写在答题纸上,不能答在试题卷上。

#### 二、填空题:本大题共 15 小题,每小题 1 分,共 15 分。

- 16. 窗口是指中间的白色大块区域,用来显示当前创建和编辑的文档。
- 17. 内容比较丰富的中型网站,链接结构稍微复杂一点,它的链接关系往往采用
- 18. 创建链接结构的基本原则是 。
- 19. 用来协助网络上的搜索引擎寻找网页,所以这项内容的填写很重要。
- 20. 创建空链接的方法为直接在属性管理器的"链接"框中输入" 初号。
- 21. 就是用 Java 语言编写的一些小应用程序,它们可以直接嵌入到网页或者其他特定 的容器中,并能够产生特殊的效果。
- 22. 表单的提交方式有默认、 和 POST。
- 23. 在选择多个单元格时,按 键可以选择不连续的单元格。
- 24. 元素可以嵌入到 body 中,可以随意嵌入任何一个 HTML 文件,故称为浮动框架或内 联框架。
- 25. 外部 CSS 样式表,可以通过网页文档头部分的链接或" 邓规则应用于网站中的一个 或多个页面。
- 26. 通过 Dreamweaver8.0 提供的" "行为功能,可以实现当鼠标移入某段文本时,页面中 文本下方的图像切换为另外一幅图像,而当鼠标移出这些文本时,图像则恢复到原始的 图像。
- 27. 模板和库项目是 资源,编辑库项目或模板将更新已经应用这些资源的所有页面文档。
- 28. 利用 Dreamweaver8.0 进行站点更新,主要是利用提供的"\_\_\_\_\_"功能实现快速的更新远 程站点。
- 29. 在 JavaScript 中,变量可以用命令 作声明。
- 30. 在表单中可以插入的按钮通常设为 、重置按钮和普通按钮。

06627# 网站建设与网页设计试题 第 3 页(共 8 页)

三、名词解释题:本大题共 3 小题,每小题 5 分,共 15 分。

- 31. 图像地图
- 32. 矢量动画
- 33. 隐藏域

四、简答题:本大题共 5 小题,每小题 5 分,共 25 分。

- 34. 简述插入图像占位符的作用。
- 35. 简述超链接的概念及在网页中的作用。
- 36. 简述 CSS 样式表的特点。
- 37. 简述层的 Z 轴的作用。
- 38. 简述站点宣传和推广的任意 5 种方法。

#### 五、应用题:本大题共 3 小题,每小题 10 分,共 30 分。

39. 编写出实现如图所示页面效果的关键 html 代码。 其中,A、B、C 均为默认字号和默认字体, 它们都位于各自单元格的正中间,A 单元格的高度为 200 像素,B、C 单元格的高度为 100 像素,表格的宽度为 300 像素。

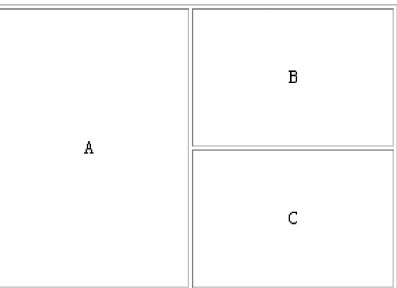

40. 如何创建无框架内容,请给出操作步骤。

41. 如何创建表单,并在表单中插入文本框、密码框和提交按钮。 请给出操作步骤。

# B 卷

# 选择题部分

注意事项:

每小题选出答案后,用 2B 铅笔把答题纸上对应题目的答案标号涂黑。 如需改动,用橡皮 擦干净后,再选涂其他答案标号。 不能答在试题卷上。

# 一、单项选择题:本大题共 20 小题,每小题 1 分,共 20 分。 在每小题列出的备选项中只有一项 是最符合题目要求的,请将其选出。

1. HTML5 中定义的用于突出显示文本的新标签是

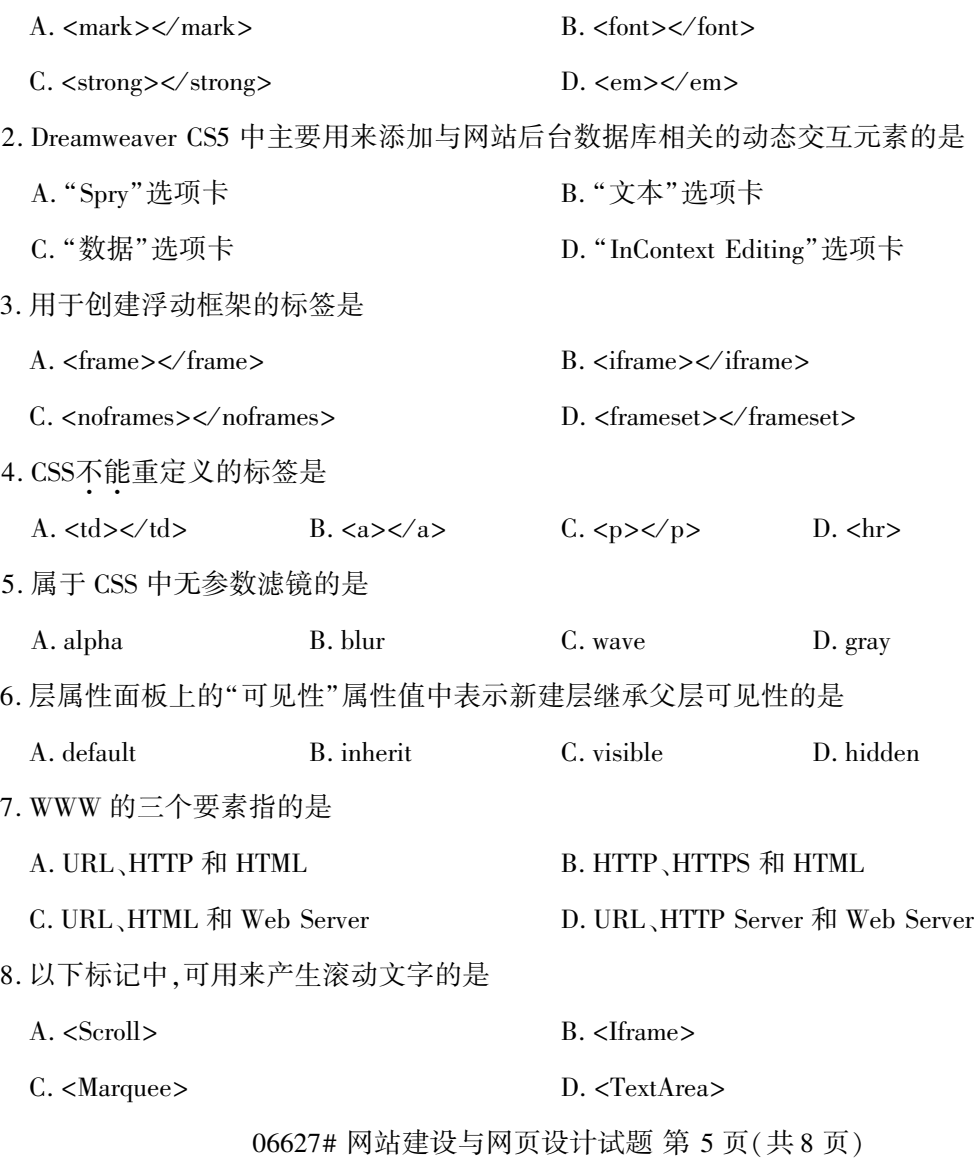

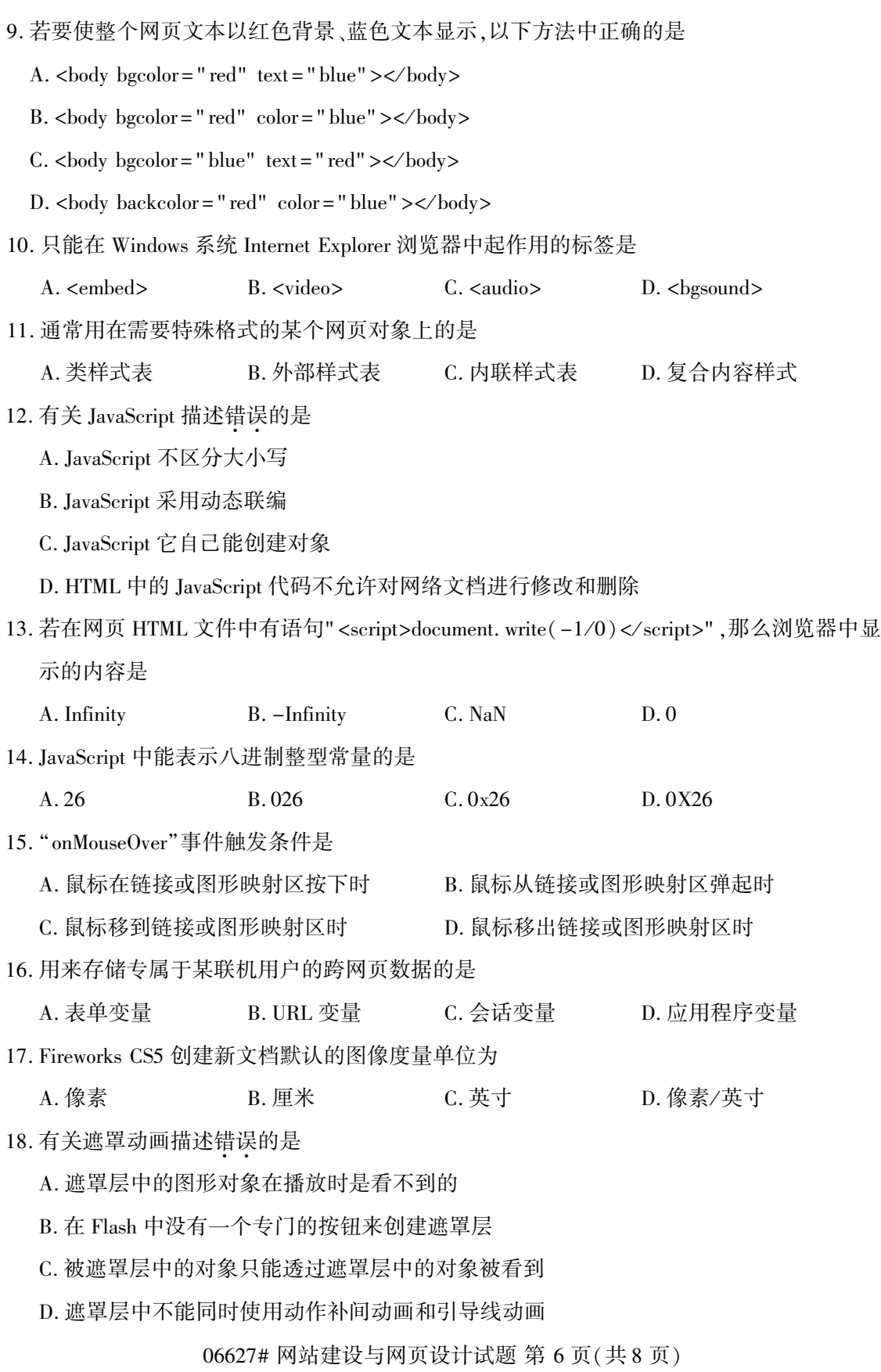

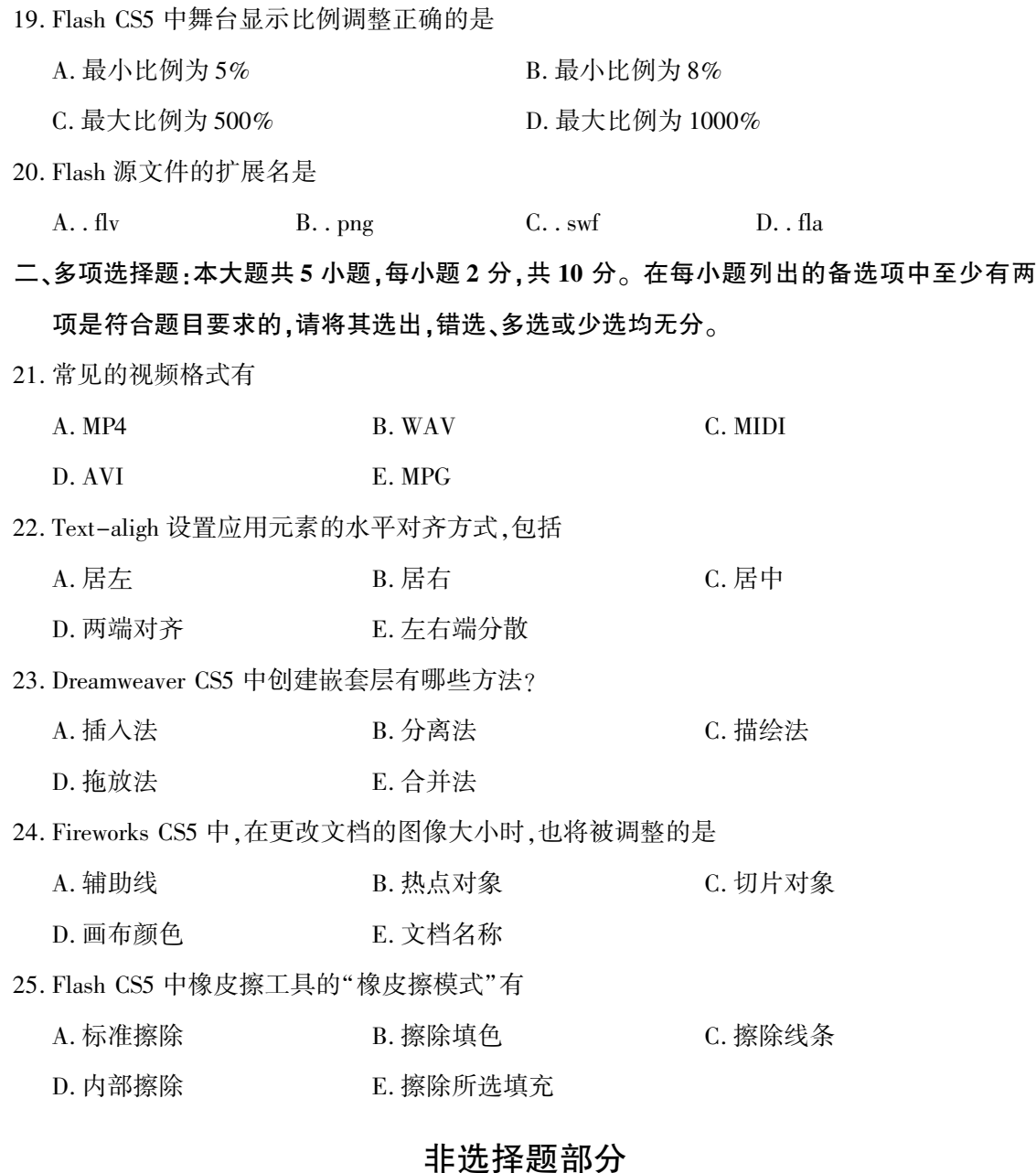

### 注意事项:

用黑色字迹的签字笔或钢笔将答案写在答题纸上,不能答在试题卷上。

三、名词解释题:本大题共 3 小题,每小题 5 分,共 15 分。

- 26. 框架集
- 27. 静态网页
- 28. 形状补间动画

#### 四、简答题:本大题共 5 小题,每小题 5 分,共 25 分。

- 29. Dreamweaver CS5 中如何利用 meta 对象插入作者信息?
- 30. 简述动作、事件和行为之间的关系。
- 31. Dreamweaver CS5 中如何搭建站点?
- 32. 位图图像与矢量图形有什么区别?
- 33. 简述切片和热点的作用。

#### 五、应用题:本大题共 3 小题,每小题 10 分,共 30 分。

34. 现有 html 文件中含有以下代码,请写出该文件在浏览器中显示的内容。

```
\langle \text{script type} = "text/javascript" \ranglevar ary = new Array(6);
for (i = 1; i < \text{arv. length}; i++)\text{ary}[\text{i}] = \text{new Array}(\text{i});for (j = 1; j <= i; j++) {
      \text{ary}[\text{i}][\text{j}] = \text{i} * \text{j};if (\arg[i][j] < 10) document. write (" * " );
      document. write(\arg[i][j] + " \& nbsp; \& nbsp;");
       }
      document. write (" <br/> \langle >" )}
```
 $\langle$  script $\rangle$ 

- 35. 要设计一个新用户注册的前端网页,其中"证件类型"是个列表,可以是"身份证"、"学生 证"和"军人证"三种其中一种,请写出使用 Dreamweaver CS5 设计实现该列表的过程。
- 36. Dreamweaver CS5 中假设已经设置好"自定义连接字符串"命名为 stuConn,它所连接的 Access 数据库中含有 StudentInfo 表(包含学号、姓名、院系和期末成绩四个字段),现要定 义高级记录集 Recordset2,其中 SQL 语句为" SELECT 院系, COUNT ( \*) as 考试人数 FROM StudentInfo GROUP BY 院系",如果想通过编写 SOL 语句来定义记录集,应该如何 操作?